# Introduction à la Programmation 1

Séance 1 de cours/TD

Université Paris-Diderot

Objectifs:

– Utiliser le langage Java comme une calculatrice. – Identifier et donner un sens aux différentes constructions du langage (déclaration et utilisation des va-

riables, boucles for et conditionnelles). – Apporter une modification mineure à un programme existant.

```
int stopSecs = (stopHour * 60 + stopMin) * 60;int startSecs = (startHour * 60 + startMin) * 60;int numberOfSecs = stopSecs - startSecs;
          int alert Code = 0;
          for (int i = 0; i < numberOfSecs; i++) {
              waitUntilNextSecond ();
              if ( numberOfSecs - i < 30 )
                  a l ert C o d e = 1;
              drawInt (numberOfSecs - i, alertCode);
10 }
```
Listing  $1 -$  Que fait ce programme?

## **1 Le langage des expressions arithmétiques**

#### Sous-langage des expressions arithmétiques *COURS* [COURS]

- − Le type int est l'ensemble des valeurs entières comprises entre  $-2147483648 (= -2^{31})$  et 2147483647  $(= 2^{31} - 1).$
- Une **expression arithmétique de type** int peut être :
	- (a) une constante entière  $(0, 1, 2, -1, -2, -2147483648, 2147483647 \ldots);$
	- (b) deux expressions séparées par une opération arithmétique binaire  $(1 + 2, 1 + 2 * 3 / 4, ...)$ ;
	- (c) une expression entourée de parenthèses  $((1 + 2), (1 + 2 * 3 / 4), ...)$ ;
	- (d) une expression précédée du signe moins  $(-2, -(1 + 2), ...)$ .
- Les opérateurs ont des priorités relatives, par exemple

$$
\{*, /, \, 9_0 \} \preceq \{+, -\}
$$

- où  $\prec$  signifie "être prioritaire sur".
- Les opérateurs binaires précédents sont associatifs à gauche.
- Par exemple, l'évaluation de l'expression  $1 + 2 * 3 4$  se décompose en (i)  $2 * 3$  donne 6; (ii)  $1 + 6$  en 7 et (iii) 7 – 4 donne 3.
- Les opérations (+, −, */*, ∗, . . . ) ont le sens usuel tant que l'on reste entre les bornes du type int. Dans le type int, la division */* est une division entière. Par exemple, 31/7 vaut 4.
- L'opérateur % désigne le modulo : a%b est le reste dans la division entière de a par b. Par exemple, 31%7 vaut 3 car  $31 = 7 \times 4 + 3$ .

#### **Exercice 1 (Java comme une calculatrice,**  $\star$ **)**

Prévoir l'évaluation des expressions arithmétiques suivantes :

 $6 * 7 + 3$  $6 * (7 + 3)$ 45  $/ 7$  $3 * 7 / 4$  $(3 * 7) / 4$  $(45 / 7) * 7 + 45 \% 7$  $(1 + 2 - 3 + 4 - 5 + 6 - 7 + 8 - 9 + 10 - 11 + 12 - 13)$  /  $(1 - 2 + 3 - 4)$  $+ 5 - 6 + 7 - 8 + 9 - 10 + 11 - 12 + 13$ 

$$
\Box
$$

## **2 Utilisation des variables**

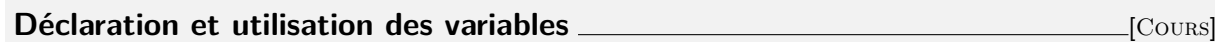

- Une **variable** a un nom et contient une valeur, c'est-à-dire le résultat d'un calcul.
- On déclare une variable x de type int qui contient initialement le résultat du calcul 6 ∗ 7 ainsi :

 $int x = 6 * 7;$ 

- Dans l'exemple précédent, la valeur de la variable x est 42.
- Exemples de noms de variable : x, y, foo, foobar42. . .
- On peut utiliser la valeur d'une variable dans une expression en faisant référence à son nom. Ainsi, l'expression " $x + 1$ " vaut 43 si x vaut 42.
- On peut changer la valeur d'une variable qui a été déclarée auparavant en lui affectant le résultat d'un nouveau calcul. L'opérateur d'affectation est  $\kappa = \kappa$ :

 $x = 2 * 10$ ;

### **Instructions** [Cours]

- Une expression calcule une valeur tandis qu'une instruction a un effet sur la machine.
- On dit qu'une machine exécute une instruction.
- On peut utiliser une **procédure** en écrivant son nom suivi d'un ou plusieurs paramètres séparés par des virgules et entourés de parenthèses. Par exemple :

printlnt  $(1 + 2)$ ;

affiche 3 à l'écran. Un autre exemple :

put Pixel (0, 0, 255, 255, 255);

affiche un pixel blanc en position (0, 0) d'une image.

- Une procédure est définie en termes d'une suite d'instructions (les détails viendront plus tard).
- On peut écrire des suites d'instructions qui sont exécutées dans l'ordre par la machine.

#### **Exercice 2 (Nommer,**  $\star$ **)**

Quelle est la valeur des variables, à la suite des instructions suivantes.

 $int x = 6 * 7;$ int  $y = x + x$ ;

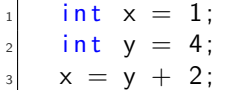

### **Exercice 4 (Affectations,**  $\star\star$ **)**

Quelle est la valeur des variables, à la suite des instructions suivantes.

 $int x = 1$ ;  $int y = x - 1;$  $x = 2;$ 

 $\Box$ 

 $\Box$ 

 $\Box$ 

#### Exercice 5 (Affectations,  $**$ )

Quelle est la valeur des variables, à la suite des instructions suivantes.

 $int x = 1$ ;  $x = x - 1$ ;

## **3 Fonctions**

#### **Nommer un calcul comme une fonction** *COURS* [COURS]

 $-$  La fonction qui attend en paramètre une valeur x de type int et calcule une valeur de type int qui est le triple de x s'écrit :

```
public static int triple (int x) {
   return (x * 3);
_3 }
```
– On peut utiliser une fonction en écrivant son nom suivi de son paramètre entouré de parenthèses, comme par exemple dans l'expression :

triple  $(2) * 6$ 

- Dans cet exemple, triple (2) vaut 6 donc l'expression vaut 36.
- Voici des exemples de noms de fonction : triple , add3, fooBar, . . .
- Une fonction peut prendre plusieurs paramètres.
- On peut utiliser des fonctions définies dans des bibliothèques de fonctions.

#### **Exercice 6 (Utiliser une fonction,**  $\star$ **)**

Étant donnée la fonction suivante, que vaut l'expression twice(3) ?

```
public static int twice (int x) {
       return (2 * x);
3 }
```
Exercice 7 (Utiliser une fonction,  $**$ )

On considère la fonction suivante.

```
public static int cube (int x) {
       return (x * x * x);
3 }
```
Quelle est la valeur de la variable a à la suite des instructions suivantes ?

```
int b = 5;
int a = 3;
a = b - a;
a = cube(a);
```
 $\Box$ 

 $\Box$ 

 $\Box$ 

#### **Exercice 8 (Écrire une fonction,**  $**$ **)**

```
Voici une fonction
   public static int f(int x) {
       return (x * x + 5);3 }
```
Quel est son nom ? Que calcule-t-elle ? Modifier son corps pour qu'elle calcule la division entière par 3. Modifier son nom pour qu'elle se nomme third.

### Exercice 9 (Écrire une fonction,  $**$ )

Écrire des fonctions effectuant les calculs suivants :

- 1. La puissance 5 d'un entier donné en paramètre
- 2. Le produit de deux entiers donnés en paramètre moins leur somme
- 3. Le produit de trois entiers donnés en paramètre au carré

## **4 Conditionnelle**

#### **Instruction conditionnelle** [Cours]

– Une instruction conditionnelle permet d'exécuter des instructions en fonction d'une condition.

– On écrit par exemple

```
int x, y;x = \ldots;y = \ldots;if (x \le 0) {
        y = x;
  \} else {
        y = -x;
  \}9
```
<span id="page-3-0"></span>pour affecter la valeur de x à y si x <= 0 ou pour lui affecter la valeur −x dans le cas contraire. – Les conditions peuvent par exemple être des comparaisons entre deux expressions de type int (e1 == e2, e1 != e2, e1 < e2, e1 <= e2, e1 > e2, e1 >= e2).

**Exercice 10 (Le max,**  $\star$ **)** À la suite des instructions ci-dessous, quelle est la valeur de la variable max ?

```
int x = 3:
   int y = 4;
   int max = 0;
   if (x > y) {
       max = x;
   \} else \{max = y;
8 }
```
Transformer la suite d'instructions pour calculer le minimum de x et y et le mettre dans une variable min.

 $\Box$ 

### Exercice 11 (Différents tests,  $\star\star$ )

Quelle est la valeur des variables a, b et c après la suite d'instructions suivante :

```
int a = 2;
  int b = a * a + 3;
  int c = b - a;if (c == a) {
      a = 1;
  \} else {
      a = a + 3;
8 }
  if ((b + c) < a) {
|_{10}| b = 2;
_{11}} else {
b = 4;_{13}}
_{14} if (b != c * c){
c = 12;_{16}} else {
c = -6;18 }
```
 $\Box$ 

## **5 Boucles**

### **Boucles** [Cours]

– Une boucle permet de répéter plusieurs fois les mêmes instructions.

– Le numéro de l'itération est disponible dans une variable qui s'appelle le compteur de boucle.

– La boucle suivante affiche les entiers de 0 à 9 :

```
for (int i = 0; i \leq 9; i++) {
        printlnt(i);
3 }
```
– L'entête est formé du mot clé for suivi d'une initialisation, d'une condition, et d'une incrémentation, séparées par des points-virgules et entourées de parenthèses ;

 $-$  L'initialisation int i = 0 définit le type et la valeur initiale du compteur de boucle;

```
- La condition de boucle i \leq 9 définit sous quelle condition l'exécution de la boucle continue;
- L'instruction d'incrémentation i++. Cette instruction est équivalente ici à l'instruction i = i + 1.
– Le corps de la boucle, entre accolades, est exécuté à chaque itération de la boucle.
– La même boucle aurait pu être écrite comme suit :
     for ( int i = 0; i < 10; i++) {
           printInt(i);
```
#### **Exercice 12 (Afficher des suites d'entiers,** *?***)**

- 1. Écrivez une boucle qui affiche les 100 premiers entiers, en commençant à 0. Quel est le dernier entier affiché ?
- 2. Écrivez une boucle qui affiche les 50 premiers entiers pairs, en commençant à 0. Quel est le dernier entier affiché ?
- 3. Écrivez une boucle qui affiche 1000 fois le nombre 3.

 $\Box$ 

 $\Box$ 

### **6 Fonctions et procédures utilisées**

**Liste des fonctions** [Cours]

<sup>3</sup> }

```
1 /∗
    Affiche un entier sur l'écran.
  * × est l'entier à afficher.
  4 ∗/
  public static void printlnt (int x) {
      System . out . println(x);
7 }
```
## **7 Do it yourself**

**Exercice 13 (Valeurs d'expression entières,** *?***)** Donner la valeur des trois expressions suivantes :  $3 + 5 / 3$  4 \* 1 / 4 2 / 3 \* 3 - 2  $\Box$ 

**Exercice 14 (Modulo 9,**  $\star\star$ **)** Donner la valeur des expressions suivantes :  $18 \% 9 \qquad 81 + 18 \% 9 \qquad (81 + 18) \% 9$ 

Exercice 15 (Valeur absolue,  $\star$ ) En vous inspirant de l'exercice [10,](#page-3-0) donner une suite d'instructions permettant de calculer la valeur absolue d'une variable.  $\Box$ 

**Exercice 16 (Utiliser une fonction,** *?***)** On considère la fonction suivante.

```
public static int sumsquare (int x, int y) {
     return (x * x + y * y);
3 }
```
Quelle est la valeur des variables a, b et c à la suite des instructions suivantes :

```
int a = sumsquare(2, 3);
int b = sum square (3, 1);
int c = sum square (4, 3);
```
#### Exercice 17 (Boucles simples,  $**$ )

1. Quel est l'affichage produit par la suite d'instructions suivante :

 $for (int i = 0; i < 5; i++)$ {  $printInt(8);$  $\left| \ \right\rbrace$ 

2. Quelle est la valeur de x après la suite d'instructions suivante :

```
1 int x = 0:
 for (int i = 0; i < 5; i++){
     x = x + 8;
4 }
```
3. Quelle est la valeur de x après la suite d'instructions suivante :

```
int x = 0;
 for (int i = 0; i < 5; i++){
     x = 10 \times x + 8;
4 }
```

```
Exercice 18 (Des entiers qui s'ajoutent, \star\star/\star\star\star)
```
Quelle est la valeur de somme après la suite d'instructions suivante :

```
int i = 0;
 int somme = 0;
 somme = somme + i;
  i = i + 1;somme = somme + i;
 i = i + 1;somme = somme + i;
 i = i + 1;somme = somme + i ;
_{10} i = i + 1;
_{11} somme = somme + i;
12 | i = i + 1;
_{13} somme = somme + i;
_{14} i = i + 1;
```
Si on veut adapter le code ci-dessus pour aller non plus jusqu'à 5 mais jusqu'à 100, 1000 ou plus, on a un problème : on obtiendrait un programme beaucoup trop long !

On peut remplacer la longue liste d'instructions par une boucle for en remarquant que l'instruction somme  $=$ somme  $+$  i; est exécutée 10 fois avec i prenant pour valeurs les différents entiers entre 1 et 5 car la variable est systématiquement incrémentée (sa valeur est augmentée de 1) grâce à l'instruction  $i = i+1;$ .

On obtient ainsi la boucle :

 $\Box$ 

 $\Box$ 

```
int borne = 5;
_2 int somme = 0;
 for (int i = 0; i \leq bottom e; i++)somme = somme + i ;
5 }
```
On remplace la première ligne du code précédent par int borne = 100; quelle est la valeur de somme après la suite d'instructions ? Même question si on remplace la première ligne par int borne = 1000; ?

Modifier le code précédent pour calculer la somme des entiers de 10 à 100.

Écrire une fonction int sumIntegers (int n) qui retourne la somme des entier de  $0$  à n.

 $\Box$